## **Opening links in Respondus Lockdown Browser**

Last Modified on 19/07/2021 7:15 pm HKT

Teachers may include links or PDF files in tests. If a test requires Respondus Lockdown Browser, when you click the link, the PDF or webpage will open in a new tab.

<u>Please DO NOT click the link with "Command" or "Alt" key.</u> Most "Command" or "Alt" key combinations are blocked in LockDown Browser.

If you do so, the PDF or webpage will open in the same tab (see image below) if you click the link with those keys. You will not be able to go back to the previous page and continue the test. You have to leave the test, exit lockdown browser, and access them again.

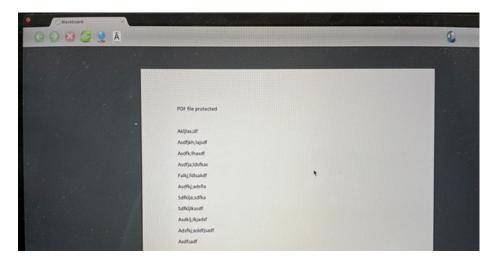